Unit 03: Remus Luping and the msleep dataset Applied AI with R

Ferdinand Ferber and Wolfgang Trutschnig

Paris Lodron Universität Salzburg

3/4/24

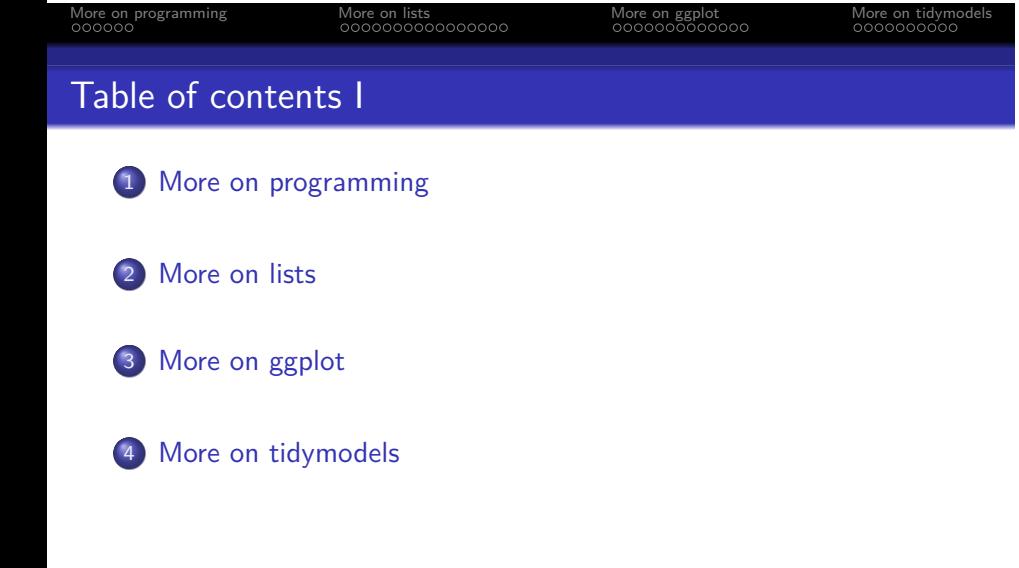

More on programming More on lists More on ggplot More on tidymodels on tidymodels and More on tidymodels More on tidymodels and More on tidymodels and More on tidymodels and More on tidymodels and More on tidymodels and Mo

Remus Lupin and the msleep dataset

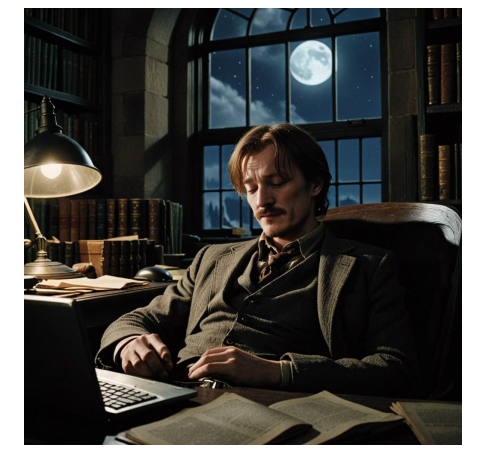

AI generated image for the prompt "Remus Lupin sleeping in front of a computer in his office at Hogwards with a full moon shining through the window."

Remus Lupin and the msleep dataset

- Remus Lupin messed up his sleep-cycle after the birth of his son. As half-werewolf, half-human, how much sleep does he need every night in order to stay functional?
- To answer this question, Lupin analyses the msleep dataset, containing information like average sleep time, REM sleep time, brain weight, etc. for a wide range of animals.
- Will it help him hitting the right balance between his beauty sleep and the fight against the Dark Lord?

Section 1

More on programming

## More on programming More on lists More on ggplot More on tidymodels on the More on tidymodels and More on tidymodels and More on tidymodels and More on tidymodels and More on the More on the More on the More on the More on

### Default arguments

We can specify default arguments to a function. The caller can overwrite those arguments.

myfun  $\leftarrow$  function(x, y = 1) {  $c(x, y)$ } myfun(3) [1] 3 1 myfun(4, 5)

### Dot-dot-dot

Special syntax ... (pronounced dot-dot-dot) to capture any number of additional arguments and to redirect them.

```
myfun <- function(type, vec, ...) {
    if (type == "mean") {
        mean(vec, ...)
    } else {
        sum(vec, ...)
    }
}
myfun("mean", c(1, 2, 3, NA), na.rm = T)
```
### [1] 2

myfun("sum", c(1, 2, 3, NA))

More on programming More on lists More on Sagplot More on tidymodels More on tidymodels More on tidymodels More on tidymodels More on tidymodels and More on tidymodels More on tidymodels and More on tidymodels More on the

## Dot-dot-dot

One can also use list(...) to capture the additional arguments as a named list.

```
myfun <- function(type, ...) {
    vec \leftarrow list(...) |> as.numeric()
    if (type == "mean") {
        mean(vec)
    } else {
        sum(vec)
    }
}
myfun("mean", 1, 2, 3)
```
More on programming More on lists More on Samplot More on tidymodels and More on tidymodels More on tidymodels<br>
More on tidymodels More on the More on tidymodels and cooperation of the cooperation of the cooperation of th<br>

### **Closures**

*Closures* are one of the most important concepts in functional programming: a function returns another function that has *free variables* (variables not defined locally).

```
plus <- function(a) {
    inner_fun <- function(b) {
        a + b # inner_fun closes over a}
    return(inner_fun)
}
plus_two <- plus(2)
plus_three <- plus(3)
c(plus_two(10), plus_three(20))
```
### **Exercise**

Create a function pick() that takes as an argument an index i and returns a function that maps a vector x to x[[i]].

So

msleep |> map(pick(5))

• should be equivalent to

msleep  $|>$  map(function(x)  $x[[5]]$ )

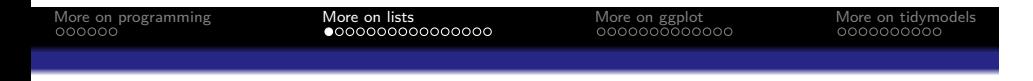

Section 2

More on lists

# More on programming **More on lists** More on ggplot More on tidymodels on the More on tidymodels on the More on tidymodels on the More on the More on the More on the More on the More on the More on the More on the More on t  $map2<sup>1</sup>$

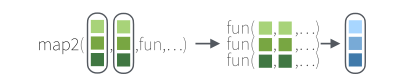

The map2 verb traverses two lists at the same time, applying a function for every pair of elements.

<sup>1</sup> Image taken from the *purrr cheat sheet*, Posit Software, PBC

### map2

More on programming **More on lists** More on tidymode More on tidymode More on tidymode More on tidymodels of More on tidymodels and the More on tidymodels of More on tidymodels and the **More on tidymodels** of More on tidym

- Sometimes we want to traverse two lists at the same time and apply functions to both of them (classical do.call(fun,lst) only works for one function).
- This is what map2(lst1, lst2, fun) allows us to do:

```
by_cyl <- mtcars |> split(mtcars$cyl)
mods \leftarrow by_cyl |> map(\(df) lm(mpg \sim wt, data = df))
Pred <- map2(mods, by_cyl, predict)
```
The chunks above first splits the data by cyl, fits a linear model to each group, and then applies the model to the data.

### map2

- Here's a (more or less) base R version doing the same.
- Easier to understand but more tedious to code:

```
by_cyl <- mtcars |> split(mtcars$cyl)
models <- vector("list",length=length(by_cyl))
predictions <- models
for(i in 1:length(by_cyl)){
  models[[i]] \leftarrow \text{lm}(\text{mpg} \sim wt, data = by_cyl[[i]])}
for(i in 1:length(by_cyl)){
  predictions[[i]] <- predict(models[[i]],
                        newdata = by_cyl[[i]])}
```
map2

myargs <- list(c(1,2,3), c(9,8,7))

 $map(\forall (vec) as.list(vec)) |$ 

myops <- list("sum", "mean")

A second example illustrating map2(lst1, lst2, fun)

map2\_int(myops, \(arg, op) do.call(op, arg))

More on programming **More on lists** More on ggplot More on tidymodels on the More on tidymodels on the More on tidymodels on the More on the More on the More on the More on the More on the More on the More on the More on t

### [1] 6 9

myargs |>

# More on programming **More on lists More on Sepular More on tidymodels** More on tidymodels on the More on tidymodels on the More on tidymodels on the More on tidymodels on the More on the More on the More on the More on the  $map_{if^2}$

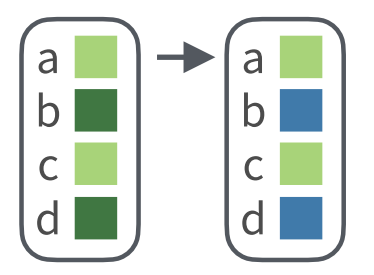

The map\_if verb applies a transformation only to elements that satisfy a given predicate. All other elements remain untouched.

<sup>2</sup> Image taken from the *purrr cheat sheet*, Posit Software, PBC

### More on programming **More on lists** More on to More on tidymodels of the More on tidymodels of More on tidymodels of the More on tidymodels of the More on tidymodels of the More on tidymodels of the More on tidymodels of t

## map\_if

- It is always possible to use if...else in the function that gets mapped over a container. But for simple cases there is a special case map\_if(cond, fn).
- For all elements not satisfying the condition, the identity transformation is applied instead.

# Apply the function `as.factor` # only for elements satisfying # the condition `is.character` msleep |> map\_if(is.character, as.factor) |> map\_chr(class)

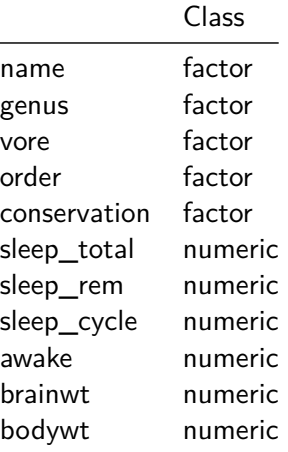

### map\_at

The function map\_at(cond, fn) is similar, but tests on the indices/names and not on the elements.

```
msleep |>
    map\_at(\cosh) col |>
             startsWith("sleep"),
           as.integer) |>
    map_chr(class)
```
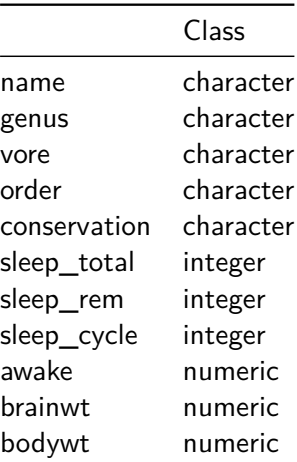

More on programming **More on lists** More on steading and More on tidymodels of the More on tidymodels of the More on tidymodels of the More on tidymodels of the More on tidymodels of the More on tidymodels of the More on t

### keep\_at

- We already know keep() and discard() for filtering lists.
- The analogous function keep\_at(lst, pred) keeps all elements of lst whose name satisfies pred. And discard\_at(lst, pred) discards elements.

```
list(cat = 1, dog = 2, elephant = 3) |>keep_at(\lambda(name) nchar(name) \leq 3)
```
### \$cat

[1] 1

```
$dog
[1] 2
  L <- list(cat =1,dog =2,elephant =3) #old school version
  L1 \leftarrow L[nchar(names(L))\leftarrow 3]
```
# More on programming **More on lists More on Secure 1998** More on tidymodels on tidymodels and More on tidymodels o<br>1999-1999 More on tidymodels oppodels and decoded to approach the condex of the condex of the condex of the head\_while and tail\_while<sup>3</sup>

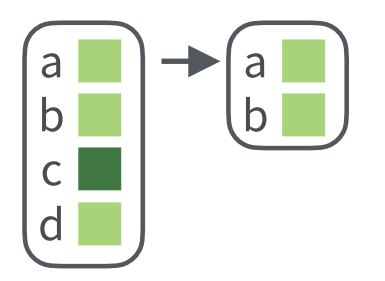

- The head\_while verb traverses a list from the beginning and returns elements as long as they are satisfying a given predicate.
- After the first non-conforming element the process ends.

<sup>3</sup> Image taken from the *purrr cheat sheet*, Posit Software, PBC

More on programming **More on lists** More on composition of More on tidymodels of More on tidymodels of More on tidymodels of More on tidymodels of More on tidymodels of More on tidymodels of More on tidymodels of More on t

### head\_while and tail\_while

- The function head\_while(lst, pred) returns elements starting from the beginning of lst until one element didn't pass pred.
- The function tail\_while(lst, pred) does the same, but starts from the end.

```
# Throw a dice 50 times. What is the longest streak
# (from the beginning) of having only 3's or more?
x \leftarrow sample(1:6, size = 50, replace = T)
x[1:10]
```
[1] 3 2 4 1 4 6 6 6 3 2

```
x |> head_while(\left(\frac{x}{x}\right) x >= 3)
```
More on programming **More on lists** More on ggplot More on tidymodels on the More on tidymodels on the More on tidymodels on the More on the More on the More on the More on the More on the More on the More on the More on t

Predicates on the whole list

• Instead of testing single elements for filtering, we can also test the whole list:

```
is_even <- function(x) x \frac{9}{6} 2 == 0
3:10 |> every(is_even)
#> [1] FALSE
3:10 |> some(is_even)
#> [1] TRUE
3:10 |> none(is_even)
#> [1] FALSE
```
## Reduce<sup>4</sup>

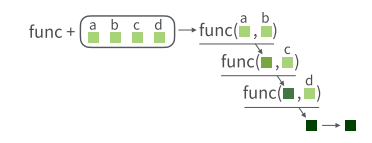

• The reduce verb traverses a list and recursively applies a function on the current element and the result of the last iteration.

<sup>4</sup> Image taken from the *purrr cheat sheet*, Posit Software, PBC

More on programming **More on lists** More on lists More on tidymodels of the More on tidymodels of More on tidymodels of the More on tidymodels of the models of the one of the one of the one of the one of the one of the one

Reduce (with init)

- With reduce(lst, fn, .init, .dir) one can recursively apply fn to each element of lst and the previous result.
- At the first iteration the previous result doesn't exist and .init is used instead.
- The container is traversed in direction dir (default: forward).

```
# A complicated way to write sum(1:3)
1:3 | reduce(\lambda(acc, nxt) acc + nxt, .init = 0)
```
### Reduce (without init)

- When the .init argument is not provided, the recursion starts with  $fn(x[[1]], x[[2]])$  instead of  $fn(.init, x[[1]])$ .
- The done() function can be used to stop the recursion.

```
limited_paste <- function(acc, nxt) {
    if (nchar(acc) > 4) {
        done(acc)
    } else {
        paste(acc, nxt, sep = ".")
    }
}
letters |> reduce(limited_paste)
```
 $\begin{array}{lll} \text{More on programming} & \text{More on lists} & \text{More on ggplot} & \text{More on tidym} \\ \text{\textcolor{red}{\text{0000000000000000}} & \text{00000000000} & \text{0000000000} & \text{0000000000} \end{array}$ 

## **Exercises**

- Ex1: Implement a function that uses reduce to calculate the factorial of a natural number.
- Ex2: Use reduce to check if every element of a logical vector is true.
- Ex3: Implement a function called compose that has a list of functions as input and returns their composition, e.g.

```
f1 \leftarrow function(x) \{x + 1\}f2 \leftarrow function(x) \{2 * x\}f3 <- function(x) \{2 * (x + 1)\}f4 \leftarrow \text{composite}(f1, f2)# Then f3 == f4
```
More on programming More on lists **More on gaplot** More on tidymodels on the More on tidymodels on the More on tidymodels on the More on tidymodels on the More on tidymodels and the More on the More on the More on the More

Section 3

More on ggplot

Long vs. wide dataframes

- Recall that in {ggplot2} every row of the input dataframe is mapped to one geometrical object.
- The object's visual properties are determined by the columns of the input dataframe, as specified by the aethetical mapping.

### More on programming More on lists **More on tidymodels are considered as a more on tidymodels** More on tidymodels o<br>  $\Omega$

### Long vs. wide dataframes

When a row contains more than one observation, this doesn't play well with {ggplot2}.

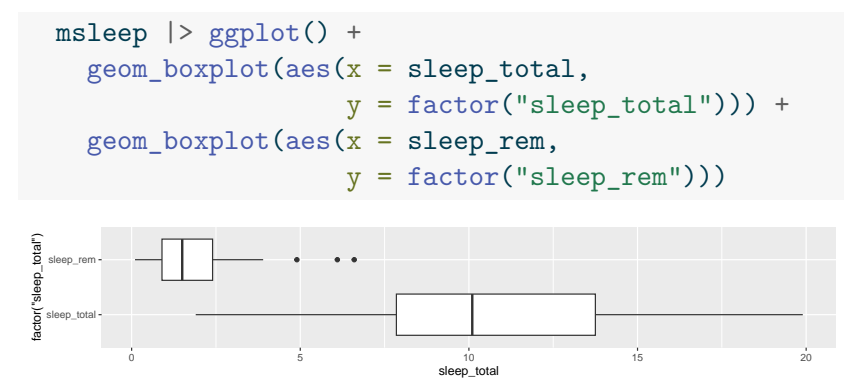

• If we have a lot of observations, this gets very annoying. Also notice, that the axis labels are not correct.

# More on programming More on lists **More on the More on the More on tidymodels** More on tidymodels and More on tidymodels and models are models and cooperation of the More on tidymodels are models and cooperation of the mod pivot\_longer<sup>5</sup>

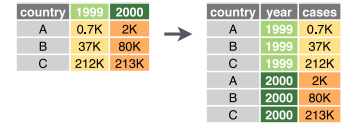

- {ggplot2} builds upon long (as opposed to wide) format.
- The pivot\_longer verb collapses several columns into two columns, thus lengthening the dataframe.
- Column names go into the first column and values into the second.

<sup>5</sup> Image taken from the *tidyr cheat sheet*, Posit Software, PBC

More on programming More on lists **More on ggplot** More on tidymodels on the More on tidymodels on the More on tidymodels on the More on the More on the More on the More on the More on the More on the More on the More on t

pivot\_wider<sup>6</sup>

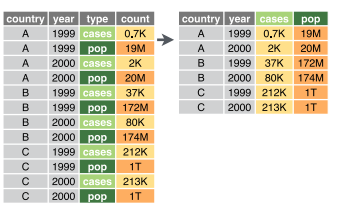

- The pivot\_longer verb reverses the effect of pivot\_longer.
- One column gives the new column names and the other column provides the values.

6 Image taken from the *tidyr cheat sheet*, Posit Software, PBC

## More on programming More on lists **More on ggplot** More on tidymodels on the More on tidymodels on the More on tidymodels on the More on the More on the More on the More on the More on the More on the More on the More on t Long vs. wide dataframes

Now we can plot the sleep times:

```
G <- msleep |> pivot_longer(c(sleep_total, sleep_rem),
                        names_to = "sleep_type",
                        values_to = "hours")
 ggplot(data=G,aes(x = hours, y = sleep_type)) +geom_boxplot()
 sleep_total
sleep_type
sleep_typesleep_rem
                             \frac{1}{10} hours
       0 5 10 15 20
```
## Faceting

- Faceting is a tool to show different subsets of data in the same plot. Every group will be displayed in its own facet, but all facets share the same axes.
- Use the facet\_wrap() function to add a faceting specification to the plot. The  $\sim$  is part of the syntax (can not be avoided).

```
msleep |> ggplot(aes(x = sleep_total, y = sleep_rem)) +
  geom_point() + facet_wrap(~vore, nrow = 1)
```
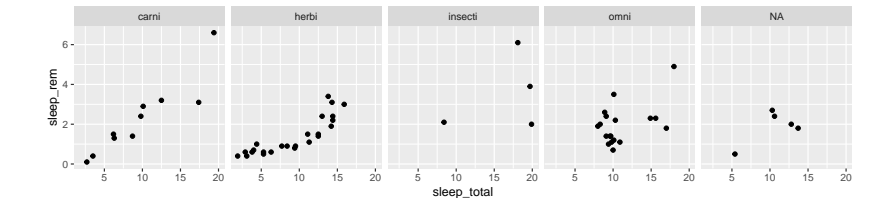

Faceting also works with two variables:

```
msleep |> ggplot(aes(x = sleep_total, y = sleep_rem)) +
    geom_point() +
   facet_grid(vore ~ conservation)
          cd domesticated en lc nt vu NA
   6<br>4<br>2<br>0
                       \ddotsccarni \dot{\phantom{a}}\cdot6<br>4<br>2<br>0
                                                                                                 herbi \ddot{\cdot}. .
 sleep_rem6<br>4<br>2<br>0
                                                                                                 insecti 6<br>4<br>2<br>0
                                                 \ddot{\cdot}omni 6<br>4<br>2<br>0
                                                                                                 NA
      5 10 15 20 5 10 15 20 5 10 15 20 5 10 15 20 5 10 15 20 5 10 15 20 5 10 15 20
                                               sleep_total
```
More on programming and More on lists and More on tidymodels of More on tidymodels and More on tidymodels and More on tidymodels and More on tidymodels and More on tidymodels and More on tidymodels and More on tidymodels a

Statistical transformations

- In scientific plots, we might not just want to show the raw data, but also some statistical summaries.
- For example a regression line through a scatter plot or the marginal densities along the axes.
- The layered nature of {ggplot2} allows us to do this easily.

## More on programming More on lists More on ggplot More on tidymodels Statistical transformations

Example with a smoother (regression):

```
msleep |> ggplot(aes(x = sleep_total, y = sleep_rem)) +
    geom_point() +
    geom_smooth()
   2
 4
sleep_rem6
                       5 10 10 15 15 20<br>Sleep_total streep_total streep and the streep in the streep in the streep in the streep in the streep in the s
```
# More on programming More on lists **More on gaplot** More on tidymodels on the More on tidymodels on the More on tidymodels on the More on the More on the More on the More on the More on the More on the More on the More on t Statistical transformations

Example visualizing the marginal densities:

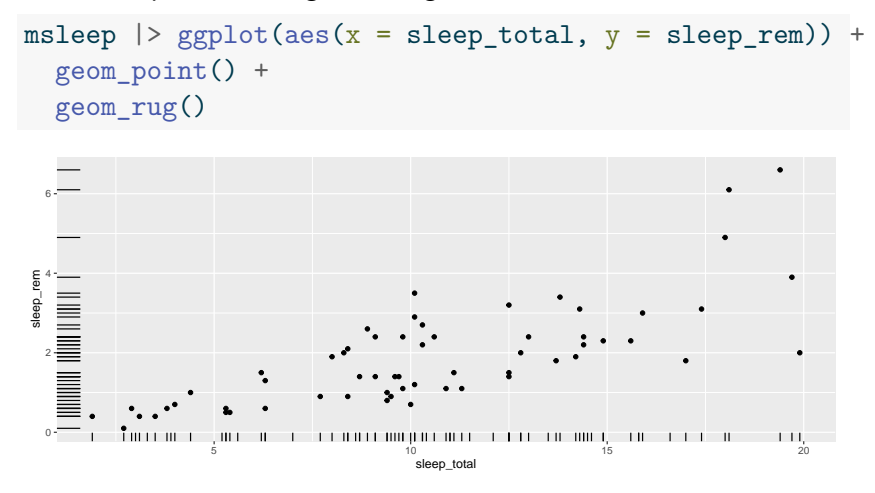

## More on programming More on lists More on ggplot More on tidymodels Statistical transformations

Example with the contour lines of the bivariate density:

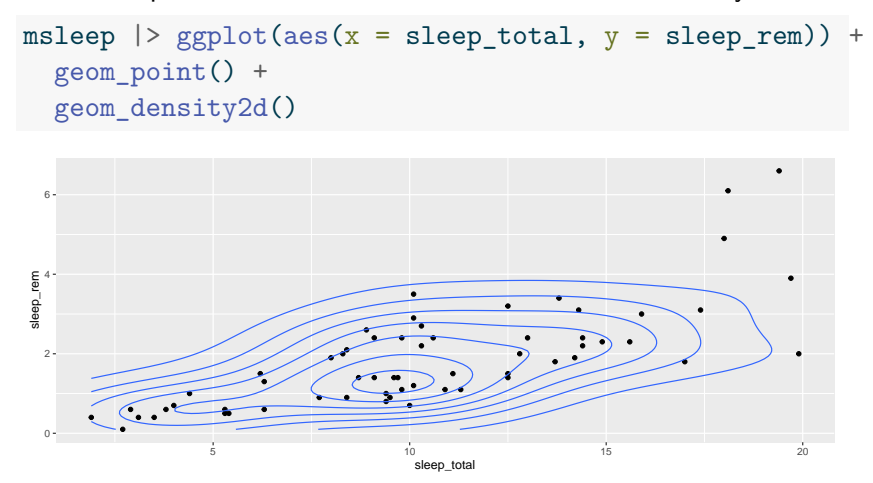

## **Exercise**

More on programming More on lists **More on the More on the More on tidymodels** More on tidymodels are models of More on tidymodels and a coodeds and coodeds a coodeds a cooded a cooded of the models of the models of the mo

### • How many omnivores are in the dataset?

- How many hours do domesticated animals sleep on average?
- Plot body weight against brain weight. Play around with different scales (e.g. sqrt-log or log-log). What do you observe?
- Can you find other patterns?

Section 4

More on tidymodels

## Other models

More on programming More on lists More on ggplot More on tidymodels

- So far we only learned about the linear model.
- But the {tidymodels} framework provides interfaces to many other models:

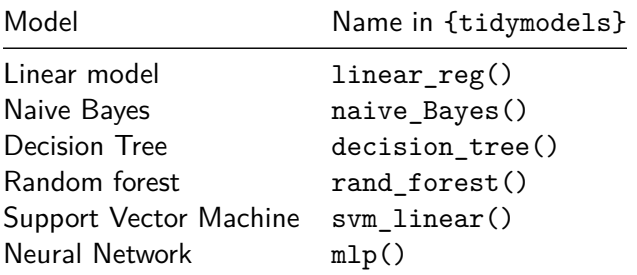

## More on programming and More on lists and More on tide More on tidymode<br>  $\Omega$

## Other models

```
data_split <- msleep |> drop_na() |>
 initial_split(prop = 3/4)
model <- rand_forest() |> set_mode("regression")
fitted <- model |>
  fit(sleep_total ~ vore + sleep_rem + brainwt,
      data = data_split |> training())
fitted |> augment(data_split |> testing()) |>
 rmse(truth = sleep_total, .pred)
```
### # A tibble: 1 x 3 .metric .estimator .estimate <chr> <chr> <dbl> 1 rmse standard 2.92

### Preprocessors

- If we remove the drop\_na() verb in the first line of the previous slide, we get an error, because the default engine for the rand\_forest() model doesn't support NAs in the input data.
- Most ML models are picky when it comes to input data: Some models don't support factorial/discrete variables; others get unstable if numerical variables are not normalized and so on…
- This is where *preprocessors* come into play: They are part of the overall model and transform the raw input data to the required form for the actual model.
- In general, preprocessors need to be trained on the training data, e.g. for estimating a normalization transformation.

**Preprocessors** 

• In the {tidymodels} framework, one starts with an empty *recipe* and then adds preprocessing steps to it:

```
rec <- recipe(sleep_total ~ vore + sleep_rem + brainwt,
              data = msleep) |>
  step_impute_mean(all_numeric_predictors()) |>
  step_impute_mode(all_string_predictors())
```
- The recipe() functions defines which variables are *predictors* and which variable is the *outcome*.
- All preprocessing steps can selectively applied, e.g. all\_predictors() or all\_nominal\_predictors().

More on programming More on lists and More on tidymodels are more on tidymodels of More on tidymodels and More on tidymodels and More on tidymodels and More on tidymodels and More on tidymodels and More on tidymodels and M

### Preprocessors

To use the preprocessor, one defines a *workflow*, consisting of the preprocessor along with the model specification, and trains both of them:

```
wflow <- workflow() |>
    add_recipe(rec) |>
    add_model(model)
  fitted \leftarrow wflow \left| \right\rangle fit(data = data_split \left| \right\rangle training())
  fitted |> augment(data_split |> testing()) |>
    rmse(truth = sleep_total, .pred)
# A tibble: 1 x 3
  .metric .estimator .estimate
  <chr> <chr> <dbl>
1 rmse standard 2.91
```
### Preprocessors

Some common preprocessors:

- step\_dummy() does one-hot-encoding of all selected variables
- step\_impute\_bag does imputation using bagged trees

More on programming and More on lists and More on gradit of the More on tidymome on tidymome of the More on tidymome of More on tidymome of More on tidymome of More on tidymome of More on the More on the More on the More o

- step\_YeoJohnson() tries to normalize all selected variables  $(mean = 0, sd = 1)$
- step\_nzv() throws away all selected variables with near-zero variance
- step\_corr() throws away all selected variables that strongly correlate

# Different metrics

So far we only looked at the R-squared metric to assess the predictive power of our ML models. You already learned about other metrics and {tidymodels} supports a wide range of metrics:

More on programming More on lists More on ggplot More on tidymodels

- sens() and spec() measure sensitivity and specificity (binary classification)
- precision() and recall() measure precision and recall (binary classification)
- accuracy() measures the accuracy (binary classification)
- kap() measures *Kohen's kappa* (multiclass classification)
- roc\_auc() measures the Area under the Receiver Operator Curve (binary class probability classification)
- rmse() and mae() measure the root-mean-squared error and the mean absolute error

## Different metrics

• There are many more (and exotic) quality measures.

More on programming More on lists More on ggplot More on tidymodels

A full list is available by typing help(package = yardstick) in the R console.

### **Exercise**

Remove the name column from the msleep dataset and transform string columns to factorial columns. Do a training-testing split.

More on programming More on lists More on ggplot and More on tidymonomology of the More on tidymonomology of More on tidymodels and More on tidymonomology and More on tidymonomology and More on tidymonomology and More on t

- Define a preprocessor for the msleep dataset: One-hot-encoding of factorial variables and mean/mode-imputation for numerical variables.
- Train a single-layer neural network on the training data for predicting sleep\_rem
- Plot true vs. estimated sleep\_rem and report the rmse on the test data